# **Free Ebook Search Engine**

Eventually, you will utterly discover a other experience and completion by spending more cash. yet when? do you agree to that you require to acquire those every needs afterward having significantly cash? Why dont you try to acquire something basic in the beginning? Thats something that will lead you to comprehend even more just about the globe, experience, some places, gone history, amusement, and a lot more?

It is your no question own time to ham it up reviewing habit. in the course of guides you could enjoy now is **Free Ebook Search Engine** below.

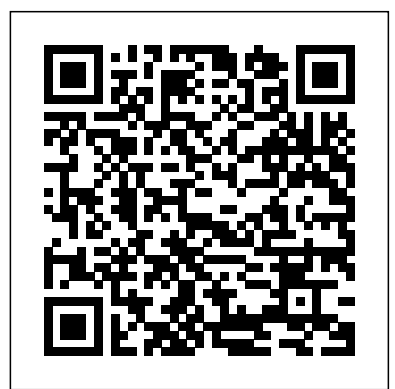

Top 250 Places to Sell and Market Your Ebook Online Facet Publishing

Who needs expensive, old-fashioned office software? Now, you can do everything online, free, with Google Docs! Experts Steve and Nancy Holzner offer simple, step-by-step instructions and great insider tips for making the most of Google's powerful online word processing, spreadsheet, and presentation tools. You'll get started fast... learn how to create and format professional-quality documents of all kinds... collaborate with colleagues to build better proposals and presentations... use advanced tools like revision history, templates, and charts... can help you do the job better, faster, and more efficiently... and you'll never pay for office software again! You'll Learn How To <u>The Digital Reader</u> For Dummies • Get your free Google account and set up iGoogle for instant access to your documents • Upload and use the documents you've already created with Microsoft Office • Use Google Spreadsheet to create charts to display spreadsheet data • Master Google Docs' easy, powerful document-editing and formatting tools • Insert images into your documents and presentations • Share documents securely with your colleagues • Back up your documents offline and edit them when you don't have an Internet connection Steven Holzner, former contributing editor at PC Magazine, is author of 108 computer books that have sold more than 2.5 million copies. His most recent Pearson book is Facebook Marketing. Nancy Holzner writes and edits technology books from her home in central New York state. Her recent publications include books on Intuit QuickBase and Zoho. Nancy has also worked as a medievalist, a high school teacher, and a corporate trainer. CATEGORY: Productivity Suites COVERS: Google Docs USER LEVEL: Beginning-Intermediate Google Scholar and More Facet Publishing One of the problems which face all librarians adding e-books to their collections is that of bibliographic control: there is no legal deposit for ebooks and consequently there is no single place from which new titles can be found. If this is true of commercially published books, it is most certainly also true of free e-books... and there are many thousands of free e-books available over the Internet, many of which are of a quality such that librarians might wish to have them in their collections. The 2011 Guide to Free or Nearly-Free e-Books is offered as a tool for librarians and others involved in book selection (e.g. teachers in schools) in all sectors - school, further and higher education, public and special libraries - to facilitate easy access to free e-books and e-book collections which can enhance their digital library.

discover Google Docs' latest features and shortcuts.. and a whole assistant and ambient sidekick Leverage Google hundreds fact that the SEO professions will cease in the near future. More and lot more! No matter what kind of documents you create, this book of ways to improve your online research, collaboration and more companies are trying to take their business online so the the course online and in-person to accountants, lawyers, doctors, engineers, pro sports executives and other elite knowledge workers worldwide. In easy-to-understand and The handbook offers help with topics such as free-text search non-techical language, the course and manual explain how engines, index-based search engines, searching the 'hidden web', to: Customize Google for maximum speed, security and style Utilize productivity-enhancing apps and plug-ins that people, and weblogs. instantly enhance your Google experience and performance Scan Google with added precision, nuance, speed and confidence Discover literally 10x more information that's hiding in plain sight on the Google search results page Compose advanced search queries that generate more relevant results Automatically and continuously monitor your operational landscape using free alert and aggregation services Use Google's new generation of predictive apps that know what you want without you having to ask Use little-known hot-words and commands to uncover concealed Google signals Creatively use language in Google search strings to boost relevancy Transform Google into your backup brain, robot communications in your professional and personal life

## Advanced Googling FT Press

This book tries to deconstruct the enigma which surrounds Search Engine Optimisation. While website owners find the topic overwhelming, most SEO experts overly abuse the ignorant to make money. Have you invested time or money in a website or a blog and yet find no visitors coming to your website/blog? The reason may be that your website or blog is not optimised for search. But donâ  $\in$  <sup>TM</sup> t rush and hire the first self-proclaimed SEO expert yet. Most of the improvements or modifications that are required can be handled by you yourself or by your website developer. This book will help you with  $*$ Understanding how Search Engines work \* Understanding Search Engine Optimisation \* Tips and techniques to optimise Website design \* Tips and techniques to optimise content \* Tips and blitz the global market, you will need to be persistent, will need to for choosing an SEO company \* Handy Tools available on the web \* Promoting Your website or blog Google This! Earth Newspapers.com This is the workbook for Garrett Wasny's Advanced

Googling professional development seminar. He delivers

Learn how to help your library patrons deepen their internet searches to more effectively find information, images, videos, statistics, maps, books, definitions, translations, and more. You know how to dash off a quick Google search, but do you know how to go further with your searching to get everything you actually need? Written in an engaging, conversational tone, this handy guide introduces you to shortcuts and some of the hidden features and filters offered by many search tools—such as limiting by site, domain, or date—and to several to achieve success with your online business. Google has taken the free but little-known search tools. With concrete examples and practical how-to tips, you'll learn to effectively search Google, Wolfram Alpha, social media platforms, and other internet search tools—and how to teach your patrons to do the same. The information comprised in this volume can be easily shared with patrons to help them in their searches and may be used in information literacy courses.

**The Power of Promotional Groups** Jason Matthews This book contains detailed and easy-to-digest information on all aspects of writing, preparing and marketing electronic books (ebooks). It covers such aspects as: How to develop ideas to write about; How to start the compilation of the ebook; How to choose the correct ebook compiling software; How to publish the ebook; How to promote and market the ebook online and offline; How to create a website and auto responders for selling the ebook; How to collect payment from the website for selling the ebook· How to set up affiliate programmes for selling the ebook. Very practical so that even someone who has never used a computer before can benefit e-from the book Contains links to a lot of free tools that will help anyone compile and sell his/her ebook online Includes setting up a website to promote the ebook and accepting credit cards on the website How to Become a Successful Seller at the Web John Wiley & Sons issues later, Google became an officially incorporated company. We bring This book explains how to turn your manuscript into an ebook and use various online market channels to sell it. The opening chapters explain how to improve your book's prospects for commercial success by writing hooks into your book and proofreading it. It then describes how to use Facebook, LinkedIn, Twitter, Goodreads and other social media networks to full advantage in order to promote your book. It explains how you can develop your Amazon Author Page and participate on relevant discussion boards, how to set yourself up as reviewer and secure endorsements for your book. It explains how blogging and creating YouTube videos can be useful tools in building up a strong readership and fan base, and covers how you can sell the foreign rights to your book. This book explains how to do all this and more in a detailed, simple and straightforward way. *Book Search Engine - Free Online Book Search Service* Rowdy Rhodes This is a guide to navigating the World Web Web with search tools and techniques. The book covers 14 search facilities available, including Infoseek, Excite, Lycos, OpenText, Inktomi and Yahoo! How to Make Your Own Free Website "O'Reilly Media, Inc." If you want to sell your book abroad, you should be clear about what you are likely to achieve and set reasonable goals. You need to integrate your marketing approach and engage your global audience, which involves online demographic research to develop a profile of your international readers. Once you have to decide which countries you are going to focus on, you need to ensure that your message is clear and consistent, that you stay on message, and that you drive the conversation with your potential readers and gain their respect. You will need to decide when to weigh in upload rich content to secure new readers worldwide and retain them as loyal readers, reviewers and recommenders of your work. You will also need to monitor and track their posting activities and interests, and their buying habits and preferences. This book will tell you how, and will point you in the direction of virtual rights agencies that can help you showcase your work more widely and even sell rights in different formats to the

#### global marketplace.

**World Wide Web Searching for Dummies** Bookboon

finding images, sounds and multimedia information, finding

*The Advanced Internet Searcher's Handbook* Elsevier Discover 1000 ways to multiply your sales at the web Social Reading Que Publishing

This Guide eBook for Website SEO Strategies to the Search Engine Optimization Industry's Secrets and How to Rank in Google Search Engine & Stay There.Google has presented some really important updates in the past year, as all SEO experts have noticed. Apart from the incredible encrypted search that now offers incredible keyword data, the past year has presented some new features for the Penguin, Panda and Hummingbird updates as well.From my last Forbes interview for Internet Marketing, those interested about the SEO profession can conclude the fact that the most popular search engine in the world is creating new barriers to stop all spam techniques as much as possible. However, these last updates do not indicate the

competitiveness level has increased significantly during this time. Now is the time to obtain the most out of your company`s online marketing strategies. However, companies can no longer rely on the "gray hat" SEO techniques to make their businesses visible in the search engines. There is a more complex point of view that covers the SEO industry at the present time, and any professional marketer should be aware of this fact.This new complex vision can be compared to a move from tactician to strategist. Hard work and a great skill of anticipation of Google`s next moves is required in order game to a more complex level, but this does not mean that the digital

war has stopped.If you want to accumulate some useful information that can help you to create profitable SEO strategies in 2014, you might want to read the following suggestions that I have created after

mixing my researches with current efficient strategies.In this book, we are going to reveal all the information you need to know about Seo Ranking, and help you in deciding the perfect understanding website optimization for your business plans for successfully top ranking in google.What To Expect Inside:- Why SEO Important-Content Marketing is at the highest level yet- Improve your business`s visibility with the help of Social Media Websites- Invest in Google+- The Long vs. Short Debate- SEO has changed the bounds with PPC and advertising- Detrimental techniques such as link exchanges- Does that backlink count?- Locating your backlinks-Eliminating poor Backlinks- Gratitude and other good habits- FREE BONUSResource Links For SEO.Get More... Profitable Wordpress Ready to Go Themes Download from www.dotnetasansol.com Professional Joomla! Morgan James Publishing Did you know... The first official Google office was in a garage that Larry and Sergey rented from a friend? Larry Page and Sergey Brin met on the Stanford University campus in 1995. Soon they began working together on a project to download the entire World Wide Web and figure out a way to search it using links, as a possible doctoral thesis. Many budget and design you the story about the origins, leaders, growth and products of Google, the Internet company that was founded in 1998 and is today the world's favorite online search engine. JAICO'S CREATIVE COMPANIES SERIES explores how today's great companies operate and inspires young readers to become the entrepreneurs and businessmen of tomorrow. The 2011 Guide to Free Or Nearly-Free E-Books Elex Media Komputindo Librarians constantly conduct searches for their customers and for themselves. However the internet and technology are constantly changing, resulting in pressure on librarians to keep up-to-date with how best to use the internet. This guide offers advice on how to use the internet and how to gain the information required most effectively. It covers for example: how to search in order to achieve the best results (strategies, what to ask and examples) and interpreting results (including examples). Importantly, not only does the book show how to use the Internet, but it also links this to perfect customer service - how to teach your customers what you know and how to properly interpret what your customers want. Helps a librarian deliver perfect customer service with confidence Provides practical tips and hints Written by a highly respected and experienced practitioner

#### Smart Search Elsevier

Many libraries and museums have adapted to the current information climate, working with Google, Facebook, Twitter and iTunes to deliver information for their users. Many have not. Google This! describes the variety of free or nearly free options for social media, and shows how libraries are adapting, from the Library of Congress to small public libraries. The author presents conversations with social media innovators to show how their experience can create success for your institution's library. Chapters cover important aspects of social media for libraries including: how they relate to the internet; web services such as Google Custom Search, Facebook and Twitter, Flickr, iGoogle, and more; electronic books; discovery

platforms; and mobile applications. The book ends by asking: Where expanding variety of new Google applications developed in the is this all going? Provides step-by-step instructions for creating iGoogle gadgets in XML, iGoogle themes, Google Maps with community locations, and Google Earth links to archived library data Describes the full process for creating a Google Custom Search engine Written by an award winning author who has been an academic systems librarian for 20 years

# Internet Success Formula Your Step By Step Guide to Making Money Online Dream Street Investments Inc

The rapidly increasing availability and low cost of e-book technology make it perfect for schools and educators looking to expand their resources for readers. This book introduces the unique features that have established e-books as a powerful, effective learning tool for all grade levels and for special needs students. It includes descriptions and illustrations of the most popular e-book platforms and programs, as well as dozens of practical ideas for using e-books for reading instruction, personal productivity, and curricular enrichment. Brimming with interactive lesson ideas, teaching tips, and online resources, this book is a must-have for teachers in all content areas and library media specialists. Descriptions of the most popular and affordable e-book devices, software, and content for educators Guidelines for accessing the free digital library resources available on the Web and for creating your own e-books using basic software tools Strategies for using the annotation, reference, and hypertext capabilities of electronic text to promote active reading.

## Search Engine Pilihan Untuk Berbagai Kebutuhan GURMEETWEB TECHNICAL LABS

Four acknowledged experts in search engine optimization share guidelines and innovative techniques that will help you plan and execute a comprehensive SEO strategy. This second edition brings you up to date on recent changes in search engine behavior—such as new ranking methods involving user engagement and social media—with an array of effective tactics, from basic to advanced. Comprehend SEO's many intricacies and complexities Explore the underlying theory and inner workings of search engines Understand the role of social media, user data, and links Discover tools to track results and measure success Recognize how changes to your site can confuse search engines Learn to build a competent SEO team with defined roles Glimpse the future of search and the SEO industry Visit www.artofseobook.com for late-breaking updates, checklists, worksheets, templates, and guides. *My Google Chromebook* BookCountry

For people who want to test the market and for people who feel they have a book in them, writing an ebook is one way to get started, according to Edwards and Vitale. *Make Ebooks Free, Start An Ebook Enterprise: Guaranteed to Save You Hundreds or Thousands of Dollars* John Wiley & Sons As a major force in the world of affordable, advanced web site deployment, Joomla! has become the most important noncommercial Content Management System (CMS) in the world. The number of Joomla! downloads and add-ons continues to grow at lightning pace, spurring the need for a resource that explores the diverse needs of professional Joomla! developers. This book fills that void by covering the two main areas of the Joomla! field--development and deployment--with a focus on the new Joomla! version 1.5 and all the features it provides. Seasoned author Dan Rahmel walks you through the process of creating all three types of Joomla! extensions (modules, components, and plug-ins), explains how best to use Ajax technology, and shows you how to adopt design patterns and incorporate source code control. You'll examine the underlying technologies (PHP, Apache, etc.) that can be tuned to offer the best system performance, and you'll explore interfacing with outside content, Lightweight Directory Access Protocol (LDAP) setup, and much more. You'll even delve into the internal structure of the Joomla! framework, and obtain a unique behind-the-scenes education so that you can modify and extend Joomla! to meet the needs of you and your customers. What you will learn from this book \* How each server of a Joomla! system can be installed and configured for maximum performance \* The process of creating a module from scratch \* Ways to use Ajax to add dynamic data retrieval to Joomla! \* Techniques for using design patterns to solve common programming problems \* How to create and retain a virtual community \* Procedures for tuning a Joomla! site for both Search Engine Optimization (SEO) and Search Engine Management (SEM) Who this book is for This book is for web developers, hobbyists, web designers, bloggers, corporate content creators, and support specialists who are looking to build a more robust web site. Basic skills in the area of PHP programming are necessary. Wrox Professional guides are planned and written by working programmers to meet the real-world needs of programmers, developers, and IT professionals. Focused and relevant, they address the issues technology professionals face every day. They provide examples, practical solutions, and expert education in new technologies, all designed to help programmers do a better job. **News Search, Blogs and Feeds** Wendy Boswell In only a few years, Google has become an authoritative provider of multiple products which have changed the digital information landscape. This book discusses how libraries can go beyond Google's basic search and Scholar functions to expand services for their patrons. Respected authorities reveal the

past few years, many of which have not received wide attention and are as yet not often used in libraries. Applications explored include Google Co-op, Google News, Google Docs & Spreadsheets, Google Calendar, and Google Talk. This book also discusses different important aspects of the company's expansion of functions, such as the failure of the Google Answers experiment, the broad variety of free Google applications that librarians can use to collaborate, and the success of Google's Blogger, among others. A helpful chronology of Google's growth is provided, as well as comparative analyses between various Google functions and other functions that are currently available. The book is extensively referenced. This book is an invaluable resource for academic librarians, public librarians, school librarians, library science faculty, and special librarians. This book was published as a special issue of the Journal of Library Administration.